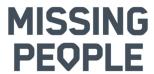

# Protokoll fört vid ordinarie föreningsstämma den 16 april 2023 som digital stämma kl. 10.00 – 12:07.

I stämmoförhandlingarna deltog 93 medlemmar varav 88 deltog som röstberättigade ombud från Missing People's regionala avdelningar och 5 i sin egenskap av styrelsemedlemmar.

### § 1 Föreningsstämmans öppnade

Anna Stinger, tf ordförande i Missing People Sweden, välkomnade och öppnade årsstämman klockan 10:00.

§ 2 Val av ordförande och sekreterare vid stämman Stämman beslöt välja Johan Groth som ordförande och Max Ås som sekreterare.

Stämman **noterade** stämmoordförandes genomgång av ordning för stämman med anledning av digitalt genomförande.

§ 3 Val av två justerare och rösträknare vid stämman Stämman beslöt välja Lennart Ljungbäck och Michelle Helander till justerare att jämte ordförande justera föreningsstämmans protokoll, samt agera rösträknare vid behov.

#### § 4 Fastställande av röstlängd

Stämman **beslöt** att som röstlängd godkänna förteckningen av till stämman registrerade ombuden och inloggade på Easyvote uppgående till 88 ombud.

#### § 5 Fastställande av föredragningslista

Stämman **noterade** stämmoordförandes förslag till dagordning

Stämman **beslöt** fastställa dagordningen, i enlighet med det utskickade förslaget.

#### § 6 Föreningsstämmans stadgeenliga utlysande

Stämman **noterade** Hasse Lagervall, information att stämman utlysts 17:e mars via hemsida samt att det även gått ut information till avdelningarna den 23:e januari om datum för stämman. Stadgarna stipulerar 4 veckor före stämma. Handlingar till föreningsstämma med årsredovisning, revisionsberättelse, förslag till föredragningslista samt valberedningens förslag, hade skickats ut till stämmoombuden via länk i e-post sedan kallelsen publicerats. Allt i överensstämmelse med stadgarna, varpå stämman **beslö**t

Allt i överensstämmelse med stadgarna, varpå stämman **beslöt** densamma vara stadgeenligt utlyst.

#### § 7 Styrelsens verksamhetsberättelse

Föreningens tf ordförande *Anna Stinger* informerade om verksamhetsåret 2022 varvid noterades:

- Under 2022 tog jouren emot 542 ärenden och 314 sökinsatser genomfördes.
- Ca 11 500 volontärer spenderade 115 000 timmar ideellt för att medverka vid sökinsatserna.
- Antalet medlemmar har minskat, 4318 år 2022 (4705 år 2021).
- Styrelsen har under året haft 14 styrelsemöten samt 3 arbetsdagar med fokus på att: Öka intäkterna, öka synligheten, möta efterlevnadskrav från svensk insamlingskontroll och uppfylla verksamhetsplanen.

Stämman **noterade** föredragningen av verksamhetsberättelsen med tf föreningsordförandes kommentarer. Stämman **beslöt** att lägga verksamhetsberättelsen till handlingarna.

### §8 Styrelsens förvaltningsberättelse (RR och BR)

Föreningens kassör *Maria Langwall* informerade om föreningens verksamhetsåret 2022 varvid noterades:

- MPS har 2022 inte nått intäktsmålet 5 000 000 kr, utan kom i år upp till 4 268 900kr
- MPS har 2022 uppnått samtliga nyckeltal som är ett krav från Svensk Insamlingskontroll för att föreningen ska få behålla sitt 90-konto.
- MPS har 2022 minskat medlemsantalet till 4 318 st, ifrt med 4 705 år 2021 och 4 457 år 2020
- Ändamålskostnader landade på 4 639 493 kr
- Resultatet landade på -581 381 kr

Stämman **noterade** föredragningen av föreningens förvaltning med kassörens kommentarer.

Stämman **beslöt** att lägga förvaltningsberättelsen och årsredovisningen till handlingarna.

#### §9 Revisorernas berättelse över styrelsens förvaltning

Stämman **noterade** revisionsberättelsen föredragen av stämmans ordförande *Johan Groth*. De auktoriserade revisorerna och föreningsrevisorerna tillstyrker att årsmötet bevilja styrelsens ledamöter ansvarsfrihet för räkenskapsåret.

# § 10 Fastställande av årsredovisning samt disposition av resultat

Stämman **beslöt** fastställa årsredovisningen samt styrelsens förslag till resultat- och balansräkningar, i enlighet med revisorernas tillstyrkanden.

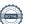

Stämman **beslöt** vidare att fastställa enligt styrelsens förslag till disposition, att årets resultat -581 382 kr balanseras i ny räkning.

### § 11 Frågan om ansvarsfrihet för styrelsen

Stämman **beslöt** enligt revisorernas tillstyrkan att bevilja ansvarsfrihet för styrelse.

Stämman **noterade** att styrelsens ledamöter inte deltog i beslutet.

### §12 Fastställande av plan för verksamhetsåret

Stämman **noterade** av tf ordförande *Anna Stinger* föredragen verksamhetsplan 2022-2023. I föredragandet lyftes särskilt fortsatt fokus på de fastlagda målen:

- Vara en av de mest attraktiva organisationerna för ideellt engagemang och volontärinsatser i Sverige.
- Finansieringen av verksamheten ska vara långsiktig.
- 2026 ska vår hjälpta varumärkeserinran i åldersgruppen 18 år och uppåt vara 96%.

*Anna* redogjorde för de strategier och aktiviteter som har genomförts samt pågående för att nå dessa mål.

Verksamhetsplanen är flerårig varför inget beslut behövde fattas på detta möte.

### §13 Fastställande av budget för räkenskapsåret

Stämman **noterade** av Kassör *Maria Langwall* föredragen budget.

Maria uppmärksammade stämman särskilt på:

- Budgeten styrs helt utifrån intäkter och likviditet.
- De övergripande målen är:
  - o att nå 5 000 000 kr i intäkter
  - att klara Svensk Insamlingskontrolls nyckeltal för 90-kontot

Stämman **beslöt** efter föredragning att fastställa styrelsens förslag till budget.

#### § 14 Fastställande av medlemsavgift

Stämman **beslöt** enligt styrelsens förslag om medlemsavgift på oförändrade nivå 350 Kr.

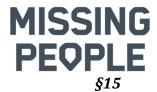

### Behandling av styrelsens förslag och i rätt tid inkomna motioner

Stämman **noterade** föredragning av ledamoten *Hasse* Lagervall, av varje motion respektive proposition samt styrelsens motivering till förslag till beslut.

#### Proposition 1 - Förslag till ny skrivning av § 19

Stämman **noterade** sekreterare *Hasse Lagervalls* dragning av ändring av stadgarna som fattats beslut om på föregående stämma 2022.

Styrelse föreslår att ändra stadgarna enligt förslag (andra läsningen).

Stämman **beslöt** enhälligt att ändra stadgarna enligt förslag (andra läsningen).

### Proposition 2 - Förslag till tillägg av § 32

Stämman **noterade** sekreterare *Hasse Lagervalls* dragning av ändring av §32 i stadgarna som fattats beslut om på föregående stämma 2022.

Styrelse föreslår att ändra §32 i stadgarna enligt förslag (andra läsningen).

Stämman **beslöt** enhälligt att ändra §32 i stadgarna enligt förslag (andra läsningen).

#### Proposition 3 - Förslag till tillägg av § 22

Stämman **noterade** sekreterare *Hasse Lagervalls* dragning av ändring av §22 i stadgarna som fattats beslut om på föregående stämma 2022.

Styrelse föreslår att ändra §22 i stadgarna enligt förslag (andra läsningen).

Stämman **beslöt** enhälligt att ändra §22 i stadgarna enligt förslag (andra läsningen)

### Proposition 4 - Förslag till tillägg av § 23

Stämman **noterade** sekreterare *Hasse Lagervalls* dragning av ändring av §23 i stadgarna som fattats beslut om på föregående stämma 2022. Förslaget är att ändra paragraf till: "Styrelsen består av ordförande och kassör samt 5 övriga ledamöter. Styrelsen utser inom sig vice ordförande, sekreterare och de övriga befattningshavare som behövs"

Styrelse föreslår att ändra §23 i stadgarna enligt förslag.

Stämman **beslöt** enhälligt att ändra §23 i stadgarna enligt

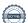

förslag. (första läsningen)

### Motion - Organisationsförändring NHG

Stämman **noterade** att XX vill att nationella hundgruppen (NHG) ska avvecklas och att arbetet istället ska tas över av den regionala ledningsgruppen.

Styrelsen avstryker motion om organisationsförändringar av NHG då det ligger i föreningens intresse att säkerställa en likriktad och kvalitetssäkrad hundverksamhet.

Styrelsen yrkar därför att motionen avslås av stämman.

Stämman **beslutade** att avslå motion – *Organisationsförändring* NHG

Motion – RA Skåne – Angående §30 i nuvarande stadgar Stämman **noterade** Tommy Alvinsson (avdelning Skåne) föredragning om motionens andemening och vilka justeringar i stadgarna som behövs för att öka demokratin personval.

Styrelsen anser att motionen om förändring av röstningsförfarandet vid personval enligt §30 i organisationens stadgar stärker demokratin vid personval och yrkar därför att årsmötet bifaller motionen

Stämman **beslutade** att bifalla motionen angående §30 i nuvarande stadgar.

#### **§ 16** Val av styrelse

- a. Stämman **beslöt** att välja *Bertil Jungmar* som styrelsens ordförande, nyval 1 år till 2024, i enlighet med valberedningens förslag.
- b. Stämman **beslöt** att välja *Arne Degerman* som kassör, fyllnadsval 1 år till 2024, i enlighet med valberedningens förslag.
- c. Stämman **beslöt** att välja *Lina Hansson* och *Tove Lundgren* som ledamöter, fyllnadsval 1 år till 2024, samt att välja Maria Redén, Anne Kestilä Eriksson och Anna Selberg, nyval 2 år till 2024, i enlighet med valberedningens förslag.

#### § 17 Val av auktoriserad revisor, lekmannarevisor samt revisorssuppleant

Stämman **beslöt** i enlighet med valberedningens förslag, att välja Finnhammars Revisionsbyrå, Kerstin Hedberg, auktoriserad revisor, samt Susanne Lundqvist, lekmannarevisor,

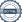

och Magnus Reinhold, suppleant för lekmannarevisor, samtliga för en tid på ett år.

#### § 18 Val av valberedning

Stämman beslöt att omvälja Christer Ågren, som ledamot och sammankallande i valberedningen för ett år samt att välja Ann-Katrin "Anki" Backlund och Lena Thoriin Petterson, till ledamot för ett år.

Stämman **noterade** att inte välja någon suppleant då det inte fanns någon intresserad.

#### § 19 Föreningsstämmans avslutande

Föreningsstämmans ordförande Johan Groth tackade för förtroendet att leda föreningsstämman, på sin egen och mötessekreterare Max Ås vägnar.

Deltagarna vid föreningsstämman fick en eloge för sin exemplariska genomförande av föreningens årsstämma 2023.

Därefter avslutade stämmoordförande föreningsstämman och överlämnade ordet till föreningens tidigare respektive nyvalde ordförande. Mötet avslutades klockan 12:37

Johan Groth

Stämmoordförande

Max Ås Mötessekreterare

Lennart Ljungbäck

**Justerare** 

Michelle Helander **Iusterare** 

### Verifikat

Transaktion 09222115557491138558

#### Dokument

### Protokoll Missing People Sweden föreninsgstämma 2022-04-16

Huvuddokument

6 sidor

Startades 2023-04-19 11:48:14 CEST (+0200) av Hasse

Lagervall (HL)

Färdigställt 2023-04-20 08:46:36 CEST (+0200)

#### Initierare

#### Hasse Lagervall (HL)

Missing People Sweden Org. nr 802463-5867 hasse.lagervall@missingpeople.se +46705218931

#### Signerande parter

Max Ås (MÅ)

max.as@styrelsepost.se

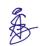

Signerade 2023-04-19 17:32:48 CEST (+0200)

Lennart Ljungbäck (LL)

Missing People Sweden lennart.ljungback@missingpeople.se +46706025803

Signerade 2023-04-19 18:58:33 CEST (+0200)

Johan Groth (JG)

johan@styrelsepost.se

Signerade 2023-04-19 16:21:33 CEST (+0200)

Michelle Helander (MH)

Missing People Sweden michelle.helander@missingpeople.se +46703679022

Signerade 2023-04-20 08:46:36 CEST (+0200)

Detta verifikat är utfärdat av Scrive. Information i kursiv stil är säkert verifierad av Scrive. Se de dolda bilagorna för mer information/bevis om detta dokument. Använd en PDF-läsare som t ex Adobe Reader som kan visa dolda bilagor för att se bilagorna. Observera att om dokumentet skrivs ut kan inte integriteten i papperskopian bevisas enligt nedan och att en vanlig papperutskrift saknar innehållet i de dolda bilagorna. Den digitala signaturen (elektroniska förseglingen) säkerställer att integriteten av detta dokument, inklusive de dolda bilagorna, kan bevisas matematiskt och oberoende av Scrive. För er

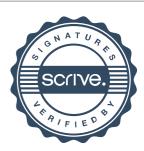

## Verifikat

Transaktion 09222115557491138558

bekvämlighet tillhandahåller Scrive även en tjänst för att kontrollera dokumentets integritet automatiskt på: https://scrive.com/verify

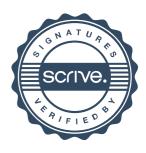